## https://www.100test.com/kao\_ti2020/585/2021\_2022\_\_E8\_AF\_84\_ E5\_88\_86\_E4\_B8\_8D\_E7\_c98\_585016.htm

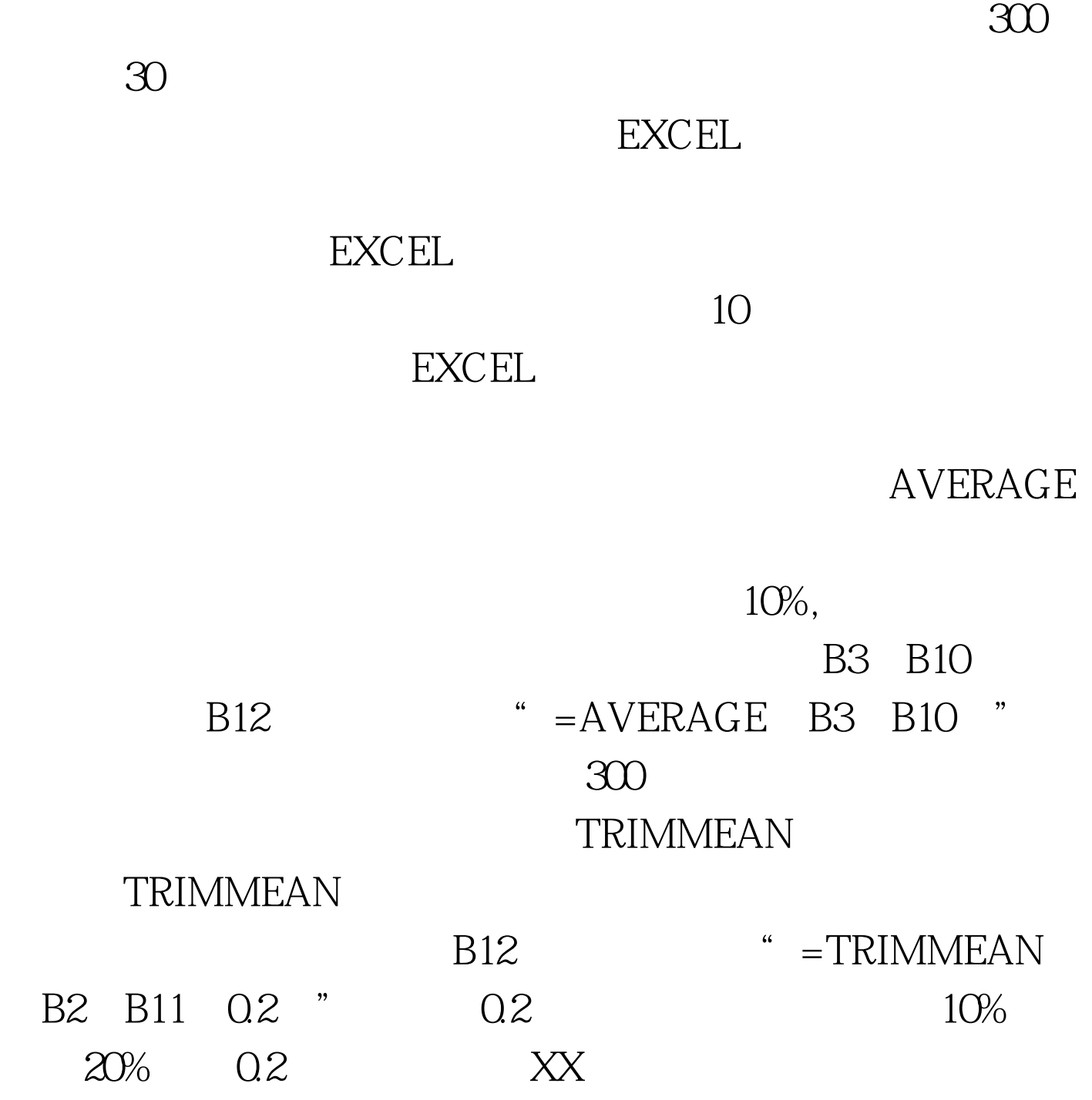

100Test www.100test.com